## **12. Numbers**

# **Java**

**Summer 2008**Instructor: Dr. Masoud Yaghini

# **NumbersOutline• Numeric Type Conversions**

- Math Class
- References

### **Numeric Type Conversions**

### **Numeric Data Types (Review)**

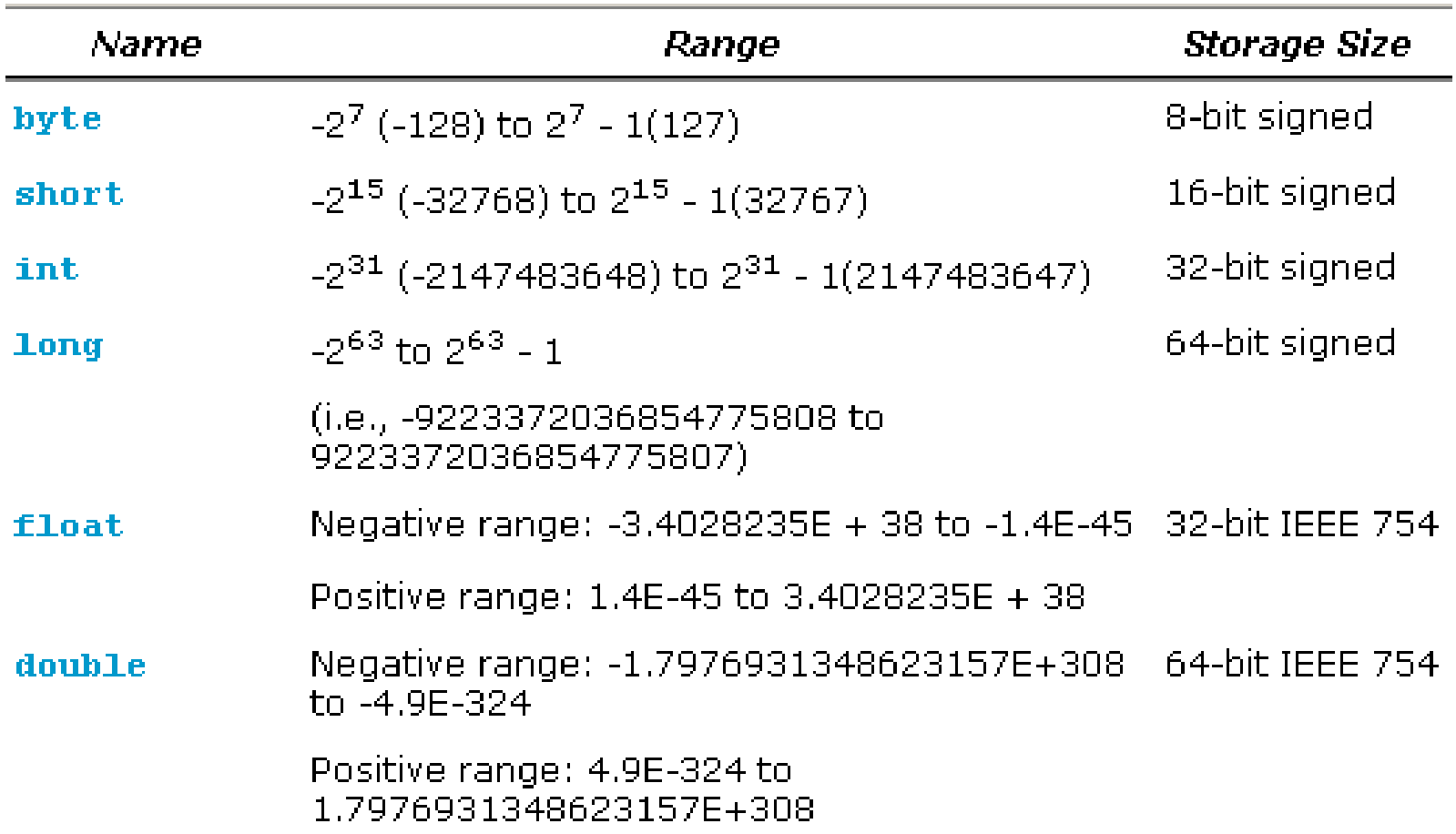

### **Numeric Type Conversions**

Consider the following statements:

byte  $i = 100$ ; long  $k = i * 3 + 4$ ; double  $d = i * 3.1 + k / 2$ ;

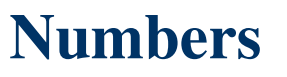

### **Conversion Rules**

- $\bullet$  When performing a binary operation involving two operands of different types, Java automatically converts the operand based on the following rules:
- 1. If one of the operands is **double**, the other is converted into double.
- 2. Otherwise, if one of the operands is float, the other is converted into float.
- 3. Otherwise, if one of the operands is long, the other is converted into long.
- 4. Otherwise, both operands are converted into int.

### **Numeric Type Conversions**

- For example,
	- the result of 1 / 2 is 0, because both operands int values.
	- the result of  $1.0 / 2$  is 0.5, because 1.0 is double and 2 is converted to 2.0

### **Numeric Type Conversions**

- You can always assign a value to a numeric variable whose type supports a larger range of values
- Thus, for instance, you can assign a long value to a f<mark>loa</mark>t variable.

range increases

byte, short, int, long, float, double

• You cannot, however, assign a value to a variable of a type with smaller range unless you use type *casting*.

### **Type Casting**

- **Type casting** is an operation that converts a value of one data type into a value of another data type.
	- **Type widening:** Casting a variable of a type with a small range to a variable of a type with a larger range.
	- **Type narrowing:** Casting a variable of a type with a large range to a variable of a type with a smaller range.

### **Type Casting**

- Widening a type can be performed automatically.
	- double d = 3;
- Narrowing a type must be performed explicitly.
	- $-$  int i = (int)3.0;
	- $int i = (int) 3.9;$
- What is wrong? int  $x = 5 / 2.0$ ;

### **Type Casting**

- Casting does not change the variable being cast.
- For example, **d** is not changed after casting in the following code:

double  $d = 4.5$ ;

int  $i = (int)d$ ; // d is not changed

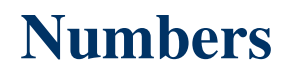

### **Type Casting**

- To assign a variable of the int type to a variable of the short or byte type, explicit casting must be used.
- For example, the following statements have a syntax error:

int  $i = 1$ ;

```
byte b = i; // Error because explicit casting is required
```
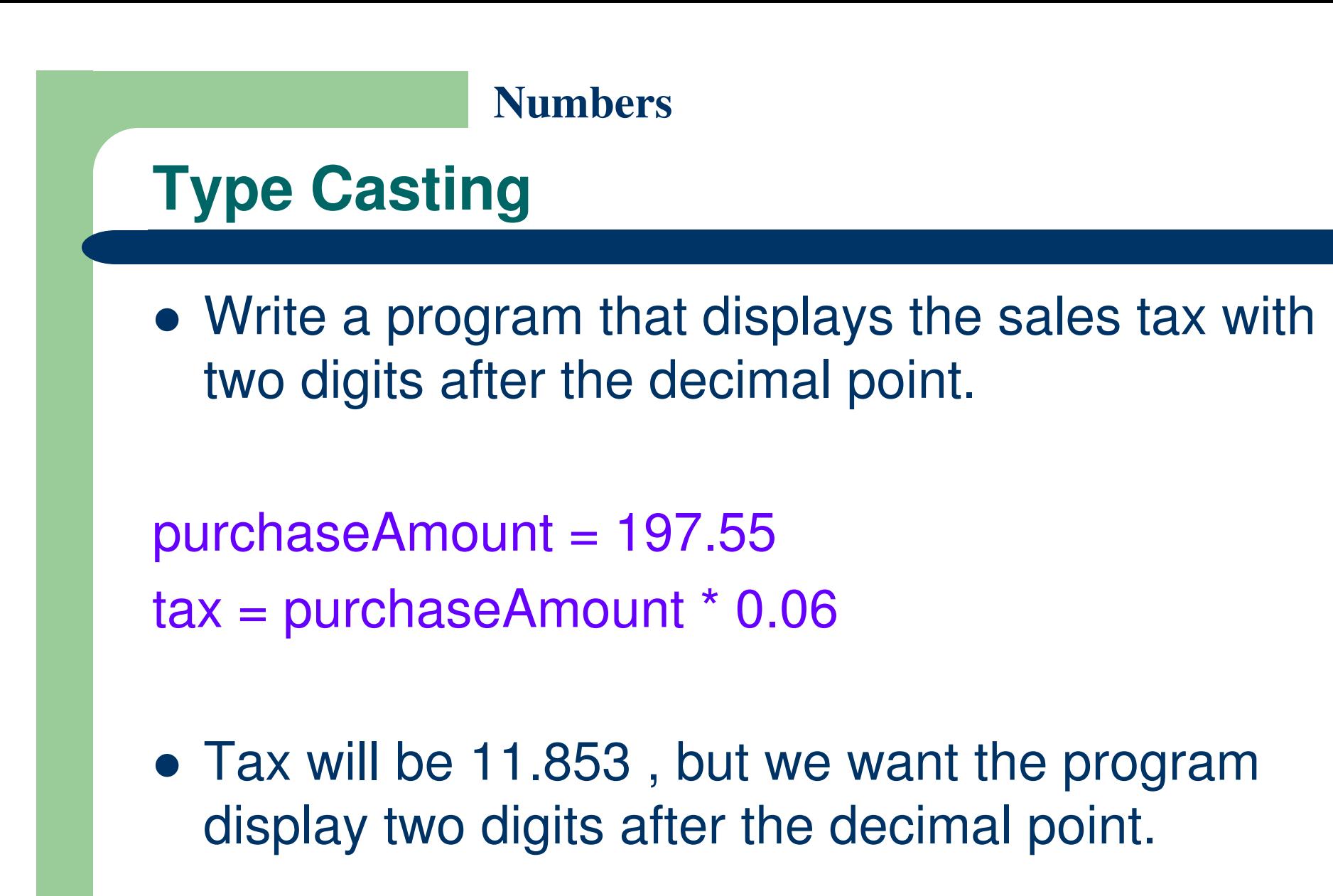

### **Type Casting**

- **public class SalesTax {** 1
- public static void main(String[] args) { 2
- **double** purchase Amount =  $197.55$ ; 3
- **double** tax = purchaseAmount  $*$  0.06; 4 5
	- System.out.println( $(int)(tax * 100) / 100.0);$
- 6 7

### **Math Class**

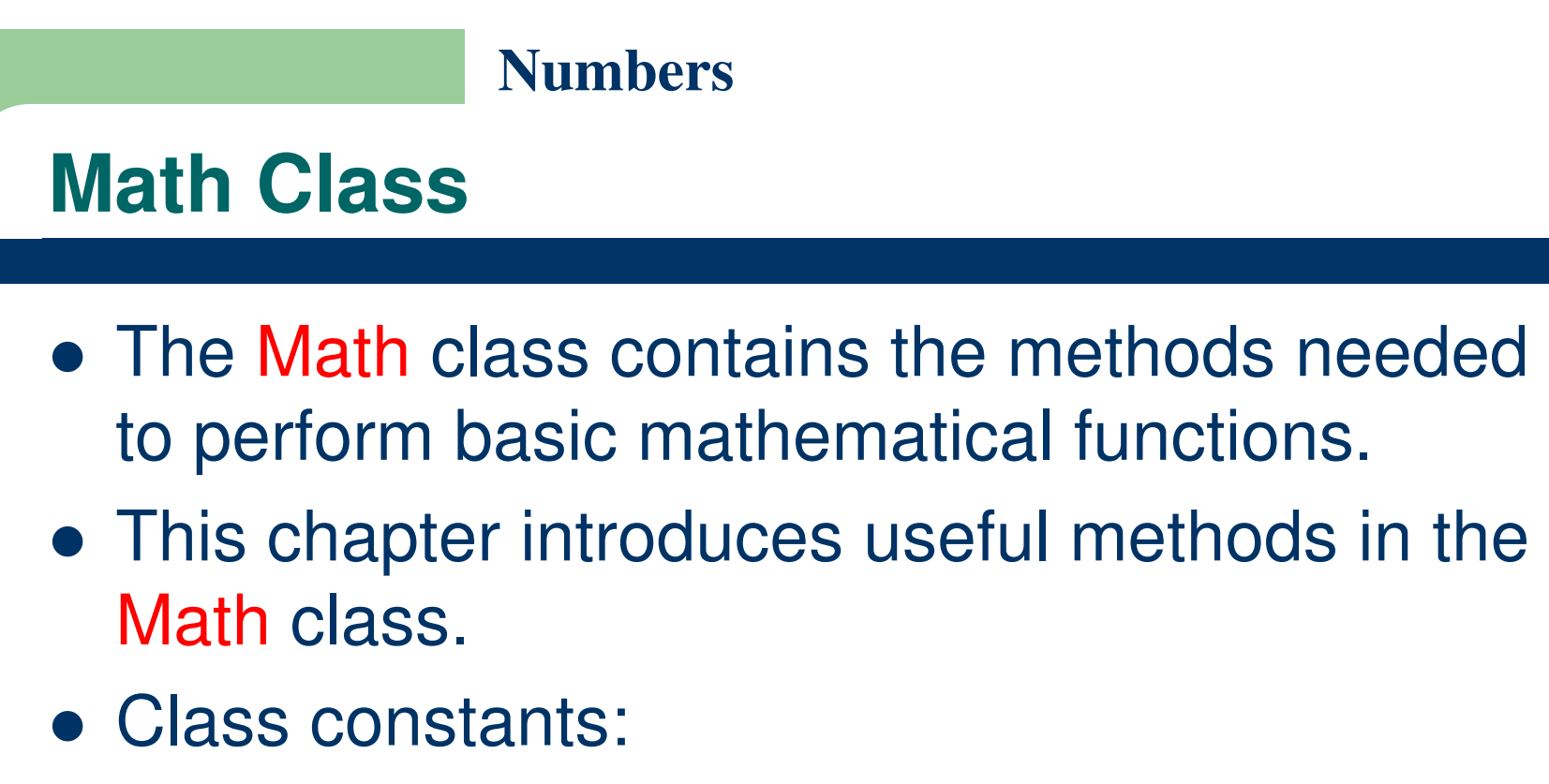

- PI (3.141...)
- $E (2.718...)$

### **Math Class**

- Math Class methods:
	- Exponent Methods
	- Rounding Methods
	- min, max, and ab<mark>s</mark>
	- random Methods
	- Trigonometric Methods

### **Exponent Methods**

- There are five methods related to exponents in the Math class:
- public static double exp(double x)
	- – $-$  Return e raised to the power of x (ex)
	- Math.exp(1) returns 2.71828
- public static double log(double x)
	- –- Return the natural logarithm of  $x \, (\ln(x) = \log(e(x)))$
	- Math.log(Math.E) returns 1.0
- public static double log10(double x)
	- Return the base 10 logarithm of x (log10(x))
	- –Math.log10(10) returns 1.0

### **Exponent Methods**

- public static double pow(double x, double b)
	- $-$  Return a raised to the power of b  $(xb)$
	- –Math.pow(2, 3) returns 8.0
	- Math.pow(3, 2) returns 9.0
	- Math.pow(3.5, 2.5) returns 22.91765
- public static double sqrt(double x)
	- – $-$  Return the square root of a ()
	- Note that the parameter in the sqrt method must not be negative.
	- –- Math.sqrt(4) returns 2.0
	- –– Math.sqrt(10.5) returns 3.24

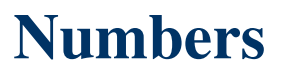

### **Rounding Methods**

- $\bullet$ The Math class contains five rounding methods:
- public static double ceil(double x)
	- – x rounded up to its nearest integer. This integer is returned as a double value.
	- –Math.ceil(2.1) returns 3.0
	- –– Math.<mark>ceil(2.0)</mark> returns 2.0
	- –Math.ceil(–2.0) returns –2.0
	- –Math.ceil(–2.1) returns -2.0
- public static double floor(double x)
	- – x is rounded down to its nearest integer. This integer is returned as a double value.
	- –Math.floor(2.1) returns 2.0
	- –Math.floor(2.0) returns 2.0
	- –Math.floor(-2.1) returns -3.0

### **Rounding Methods**

- public static double rint(double x)
	- x is rounded to its nearest integer. If x is equally close to two integers, the even one is returned as a double.
	- –Math.rint(2.1) returns 2.0
	- Math.rint(2.0) returns 2.0
	- $-$  Math.rint(3.5) returns 4.0  $\,$
	- –Math.rint(-2.0) returns –2.0
	- Math.rint(-2.1) returns –2.0
	- –Math.rint(2.5) returns 2.0
	- Math.rint(-2.5) returns -2.0

### **Rounding Methods**

- public static int round(float x)
	- Return (int)
	- –Math.round(2.6f) returns 3 (int )
	- Math.round(–2.0f) returns -2 (int)
- public static long round(double x)
	- –– Return (long)
	- –Math.round(2.0) returns 2 (long)
	- Math.round(–2.6) returns -3 (long)

# **min, max, and abs Methods**

- The min and max methods are overloaded to return the minimum and maximum numbers between two numbers (int, long, float, or double).
- For example,
	- max(3.4, 5.0) returns 5.0
	- $-$  min $(3, 2)$  returns 2
	- Math.max(2, 3) returns 3
	- Math.max(2.5, 3) returns 3.0
	- Math.min(2.5, 3.6) returns 2.5

# **min, max, and abs Methods**

- The abs method is overloaded to return the absolute value of the number (int, long, float, and double).
- For example:
	- Math.abs(-2) returns 2
	- Math.abs(-2.1) returns 2.1

# **random Method**

- random method generates a random double value greater than or equal to 0.0 and less than 1.0 ( $0 \le$ Math.random $() < 1.0$ ).
- You can use it to write a simple expression to generate random numbers in any range.
	- a + Math.random() \* b
		- Returns a random number between  $a$  and  $a + b$ , excluding  $a + b$ .
- For example:

 $\blacktriangle$ 

- (int)(Math.random() \* 10)
	- Returns a random integer between 0 and 9.
- 50 + (int)(Math.random() \* 50)
	- Returns a random integer between 50 and 99.

### **Trigonometric Methods**

- public static double sin(double radians)
	- Math.sin(0) returns 0.0
	- –Math.sin(Math.toRadians(270)) returns -1.0
	- $\equiv$  Math.sin(Math.PI / 6) returns 0.5
	- Math.sin(Math.PI / 2) returns 1.0
- public static double cos(double radians)
	- –Math.cos(0) returns 1.0
	- –Math.cos(Math.PI / 6) returns 0.866
	- –Math.cos(Math.PI / 2) returns 0
- public static double tan(double radians)
- $\bullet$ public static double asin(double radians)
- $\bullet$ public static double acos(double radians)
- public static double atan(double radians)

### **Trigonometric Methods**

- Each method has a single double parameter, and its return type is double.
- The parameter represents an angle in radians.
- The method toRadians(double angdeg) is for converting an angle in degrees to radians
- The method toDegrees(double angrad) is for converting an angle in radians to degrees.

# **View java.lang.Math Documentation**

• You can view the complete documentation for the Math class online from:

http://java.sun.com/javase/6/docs/api/

### **References**

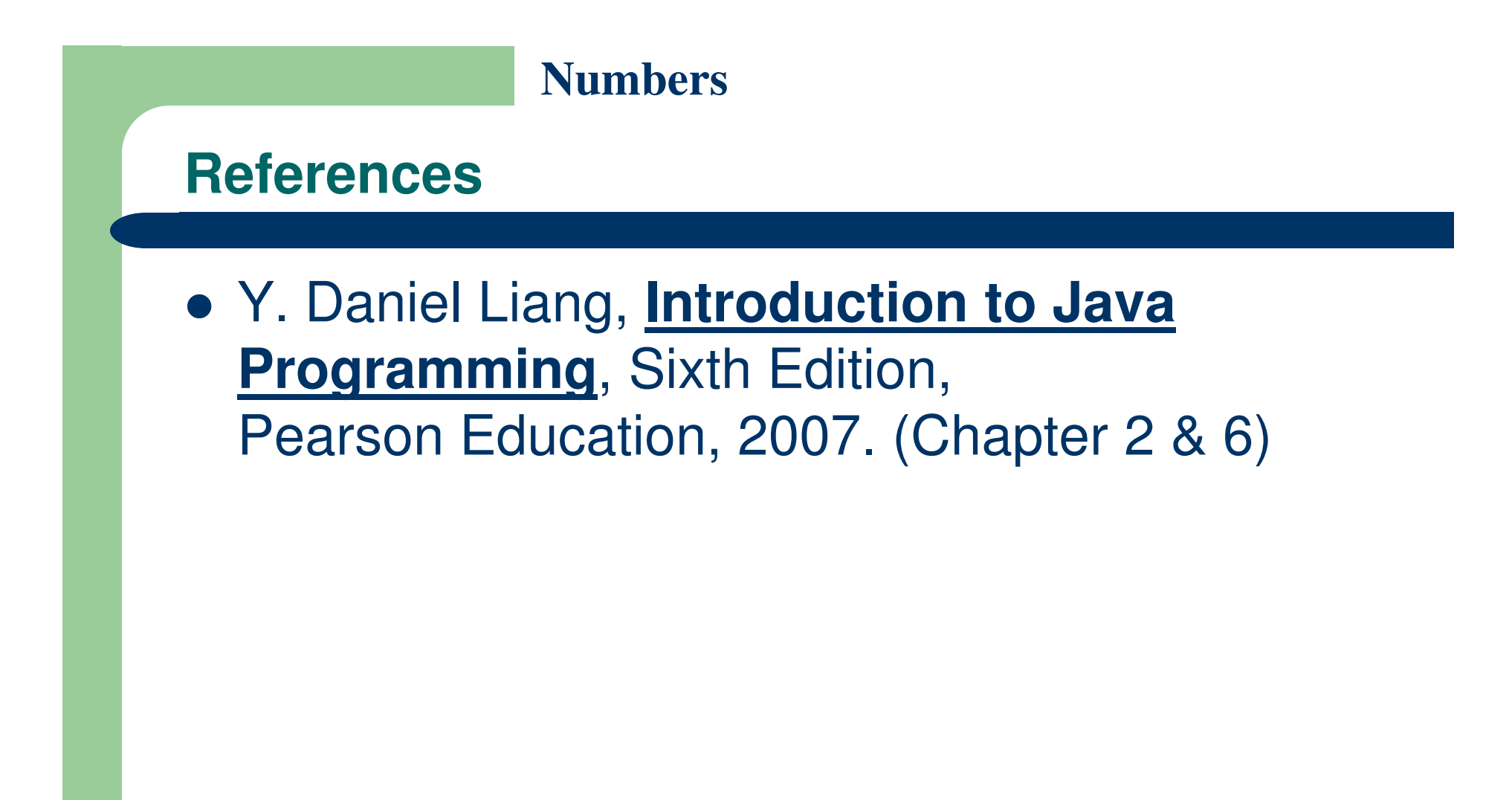

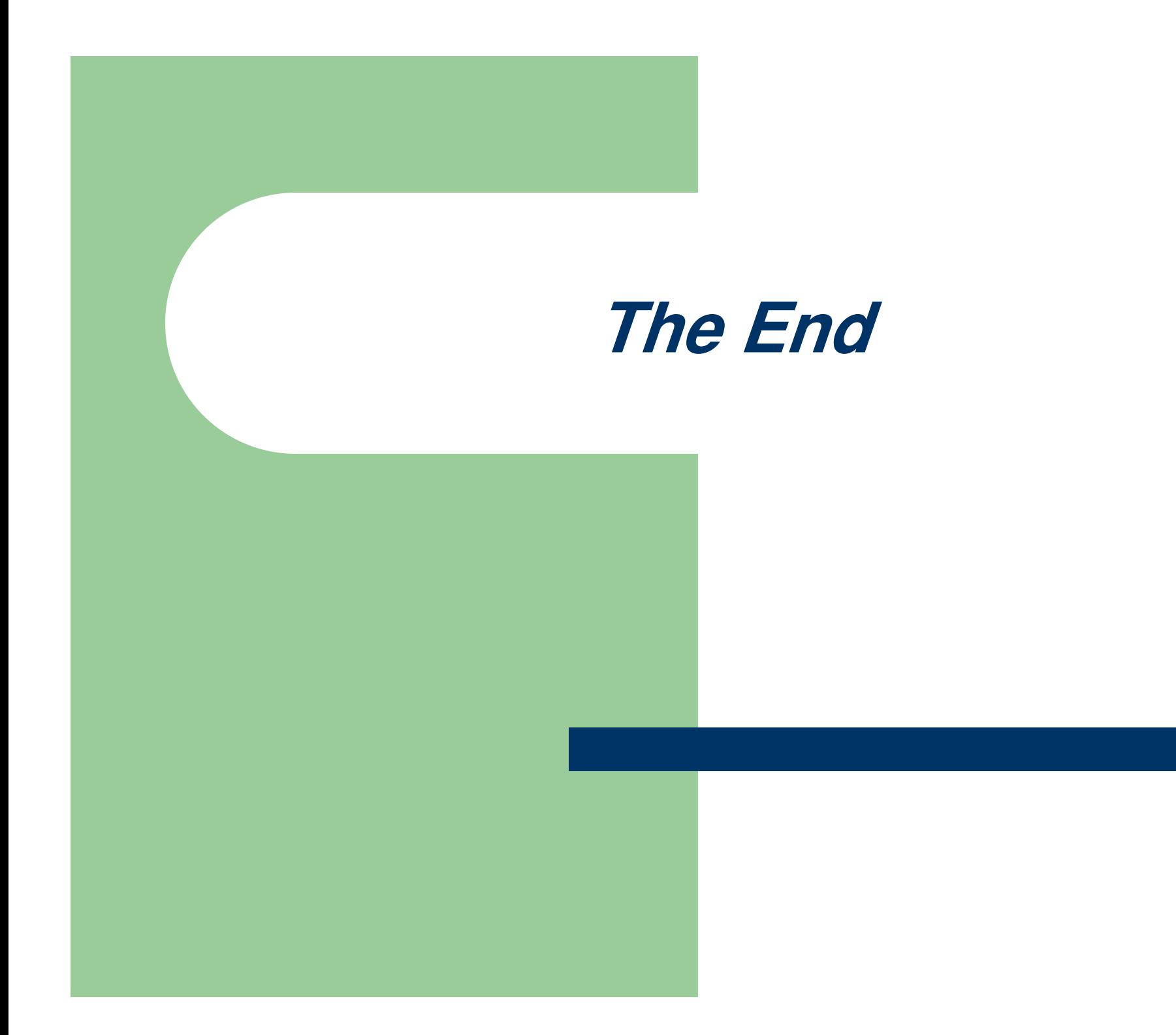